# Posix Threads: l'evoluzione dei processi UNIX

Raffaele Quitadamo, PhD in Computer Science Università di Modena e Reggio Emilia [quitadamo.raffaele@unimore.it](mailto:quitadamo.raffaele@unimore.it)

# Sommario

- **Pthreads vs Unix processes**
- **L'API per programmare coi pthreads**
- **Compilare coi pthreads**
- **Le primitive per gestire i thread**
- **Alcuni esempi di codice in Eclipse**
- **Conclusioni**

### Un esempio per partire: Apache web server

#### **Approccio sequenziale**

#### **while (1) {**

**}**

**}**

 **accept\_new\_connection(); read\_command\_from\_connection(); handle\_connection();** */\* leggi comando, ritorna risultato sulla connessione\*/*  **close\_connection();**

**Possibile attacco: denial-of-service (un client invia comandi lentamente o solo a meta')**

#### **Approccio con processi UNIX**

```
while (1) {
```

```
 accept_new_connection();
   read_command_from_connection();
   if (fork() == 0) handle_connection(); 
        close_connection();
        exit(0);
}
```
**Rischio: far crashare il sistema per troppi processi Performance: troppi processi rallentano il sistema Processi isolati -- Problemi di performance nella comunicazione**

**Avremmo bisogno di un metodo per:**

- **1. Generare processi piu' velocemente**
- **2. Usare meno memoria**
- **3. Condividere dati tra flussi di esecuzione**

# Cos'è un thread

- **Definizione: "un flusso independente di istruzioni che viene schedulato ed eseguito**   $\Box$ **come tale dal sistema operativo"**
- **Per capire che significa, ripensiamo al concetto di processo in UNIX.**  $\Box$
- **Un processo e' creato dal sistema operativo (con un certo overhead) e contiene**   $\Box$ **informazioni sulle risorse del programma e lo stato di esecuzione:**

 $\Box$ 

 $\Box$ 

 $\Box$ 

 $\Box$ 

 $\Box$ 

- **Process ID, user ID, and group ID**  $\Box$
- **Variabili d'ambiente**  $\Box$
- **Working directory**  $\Box$
- **Codice del programma**  $\Box$
- **Registri**  $\Box$
- **Stack** $\Box$
- **Heap**
- **File descriptors**
- **Signal actions**
- **Shared libraries**
	- **Inter-process communication tools (e.g. pipes or shared memory).**

# Il rapporto tra thread e processi

- **Un thread mantiene un flusso di esecuzione autonomo, mantenendo il seguente stato:**
	- ✴ **Stack pointer**

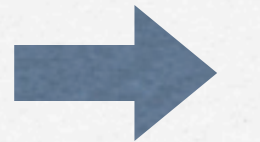

- ✴ **Registeri**
- ✴ **Proprietà di Scheduling**
- ✴ **Set di pending e blocked signals**
- ✴ **Thread specific data**

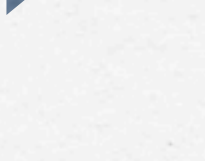

 $\Box$ 

- **In ambiente UNIX un thread:**
	- ✴ **Esiste all'interno di un processo e usa le sue risorse**
	- ✴ **Vive come flusso indipendente finché non muore il suo processo**
	- ✴ **Puó condividere risorse con altri thread dello stesso processo**
	- ✴ **É leggero rispetto ad un processo**

- **Vivendo nello stesso processo:**  $\Box$ 
	- ✴ **Cambiamenti (es. chiudere un file) fatti da un thread sono visibili ad un altro**
	- ✴ **I puntatori puntano alla stessa area di memoria (stesso spazio di indirizzamento)**
	- ✴ **Letture e scritture nella stessa memoria richiedono una apposita sincronizzazione.**

 $\Box$ 

# Thread e processi in UNIX

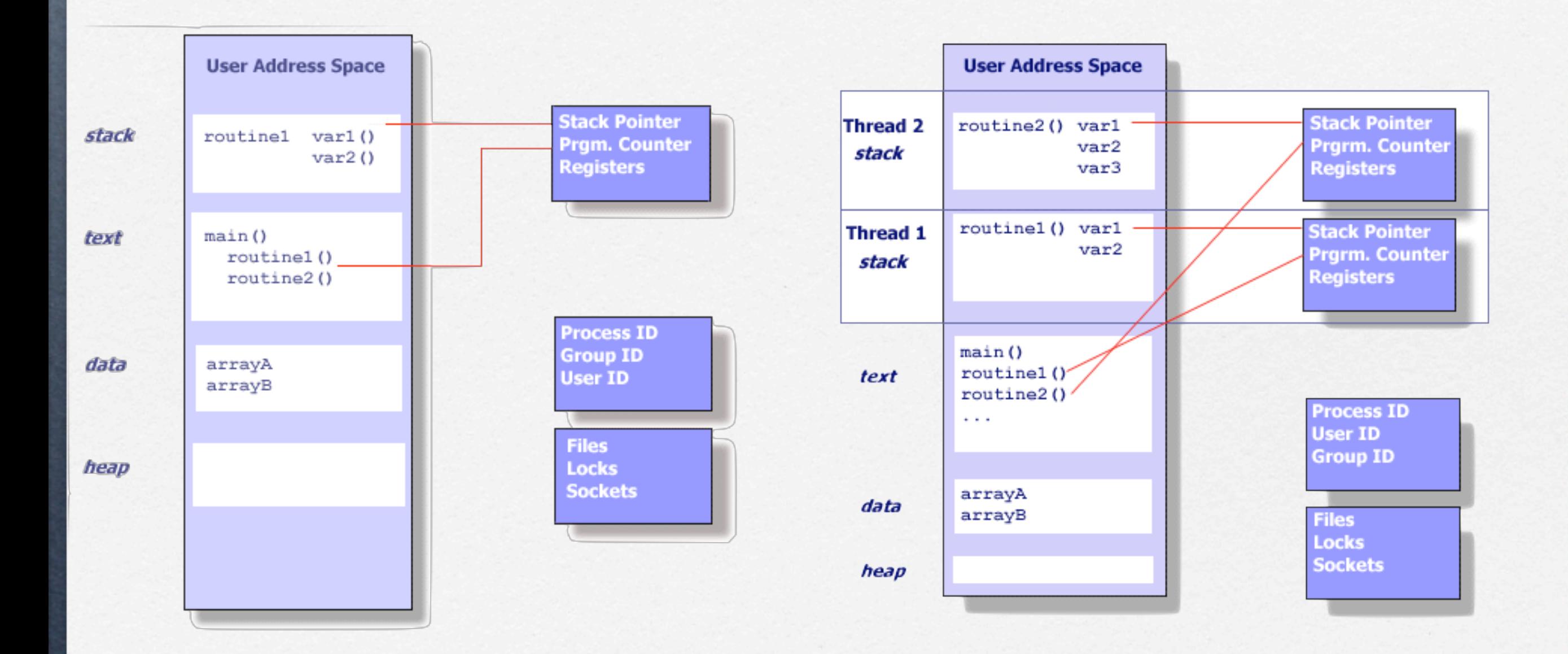

# POSIX threads

- **L'interfaccia di programmazione dei thread in UNIX e' stata standardizzata da IEEE nel**   $\Box$ **1995, con lo standard POSIX**
- **Tutte le implementazioni fedeli a questo standard si chiamano POSIX threads o pthreads.**  $\Box$
- **La libreria definisce un set di tipi C e primitive, esportate dall'header file pthread.h e**   $\Box$ **implementate tramite la libreria libpthread**

- **Creare un thread richiede molte meno**   $\Box$ **risorse che creare un processo.**
- **Confronto tra tempi per eseguire 50.000**   $\Box$ **fork() e 50.000 pthreads\_create() (in secondi)**

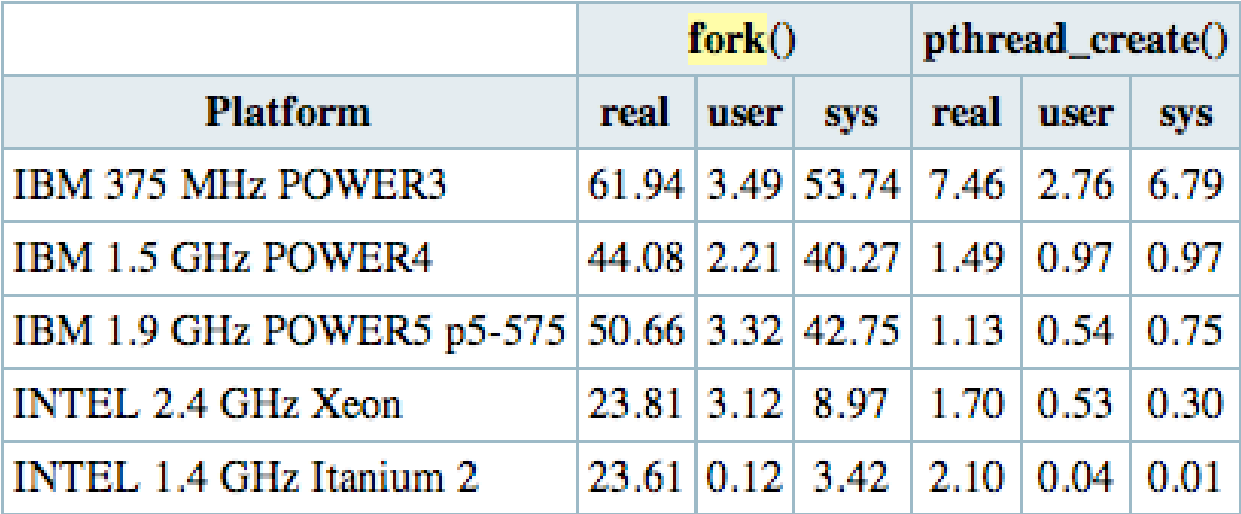

### Thread safeness

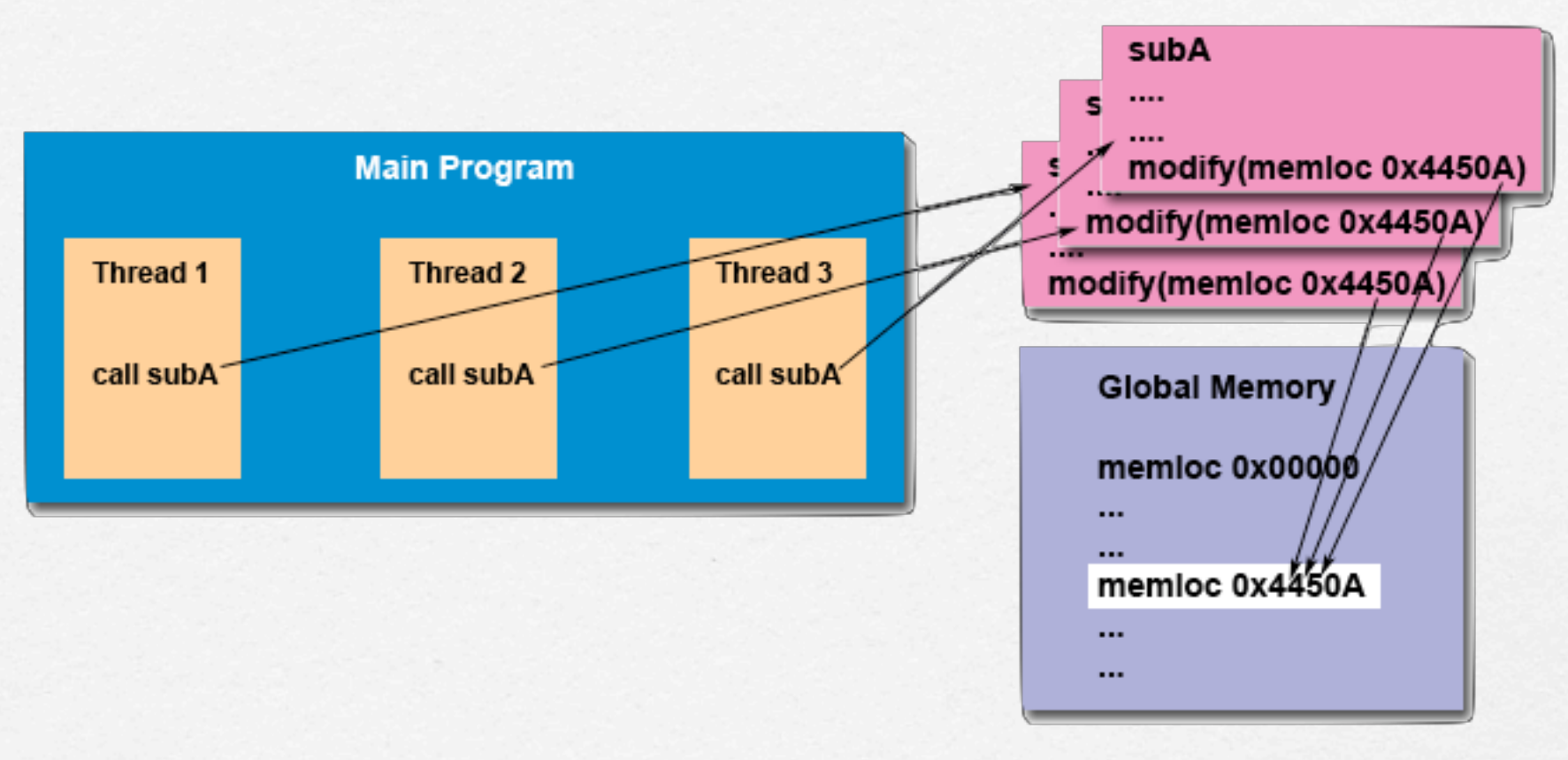

**Thread-safeness: "l'abilita' di eseguire diversi thread senza sporcare i dati condivisi"**

**Esempio: una applicazione crea 3 threads che chiamano delle funzioni di libreria**

- **1. Queste funzioni accedono/modificano una struttura globale in memoria**
- **2. Puo' accadere che i thread cerchino di modificare allo stesso tempo l'area condivisa**
- **3. Una libreria thread-safe sincronizza l'accesso di ciascun thread alla struttura condivisa**

# Il set di funzioni POSIX

- **Thread management: primitive per creare, distruggere, aspettare un pthread.**   $\Box$
- **Mutexes: Costrutto di "mutua esclusione" per garantire che un solo thread possa eseguire ad un**   $\Box$ **certo istante in un blocco di codice**
- **Condition variables: Oggetti di sincronizzazione/comunicazione per aspettare o segnalare il**   $\Box$ **verificarsi di condizioni.**

**Naming conventions: tutte le funzioni della libreria pthread iniziano per "pthread\_"**

**Lo standard POSIX e' definito solo per il linguaggio C**

**Esempio di compilazione: gcc -pthread main.c -o main**

## Creazione e distruzione di un pthread

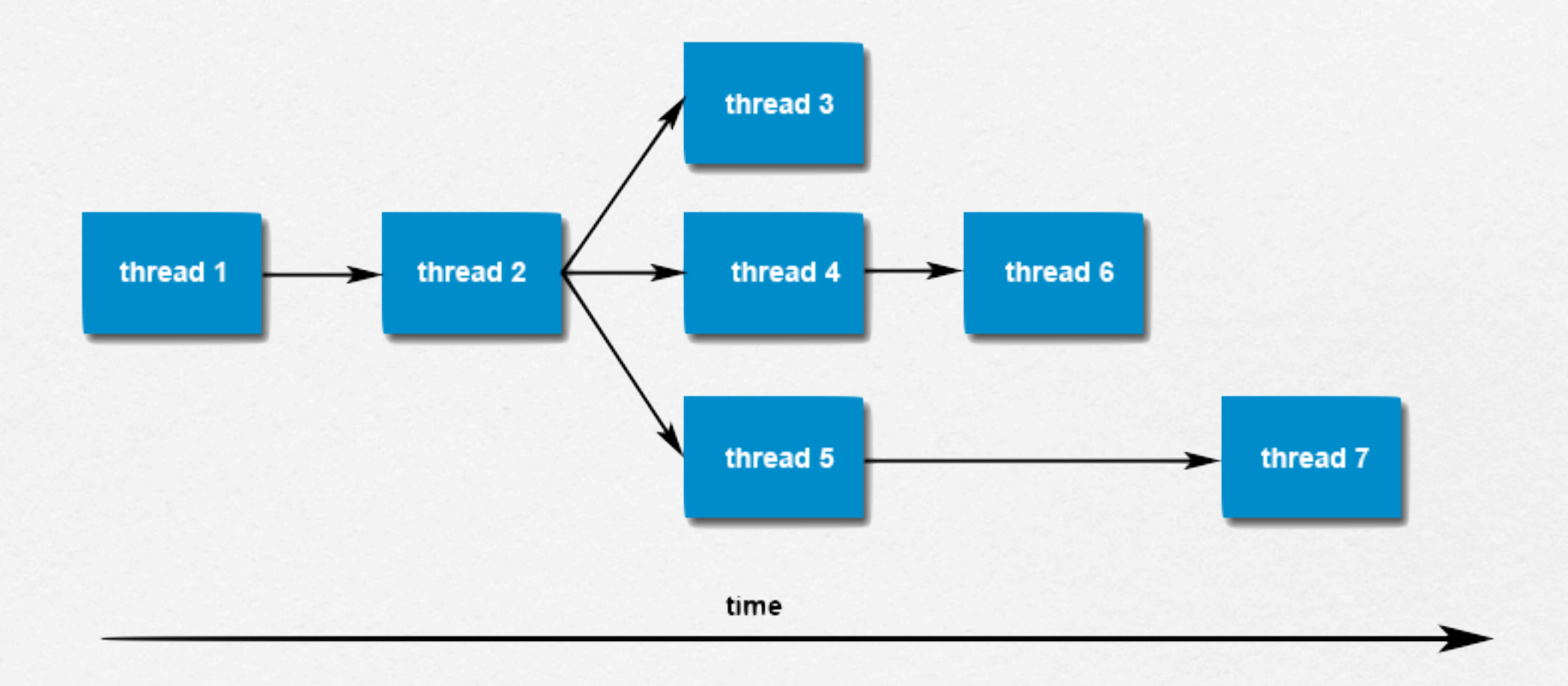

### **Esempi hello.c, hello\_arg2.c, hello\_arg3.c**

## Aspettare un thread: pthread\_join()

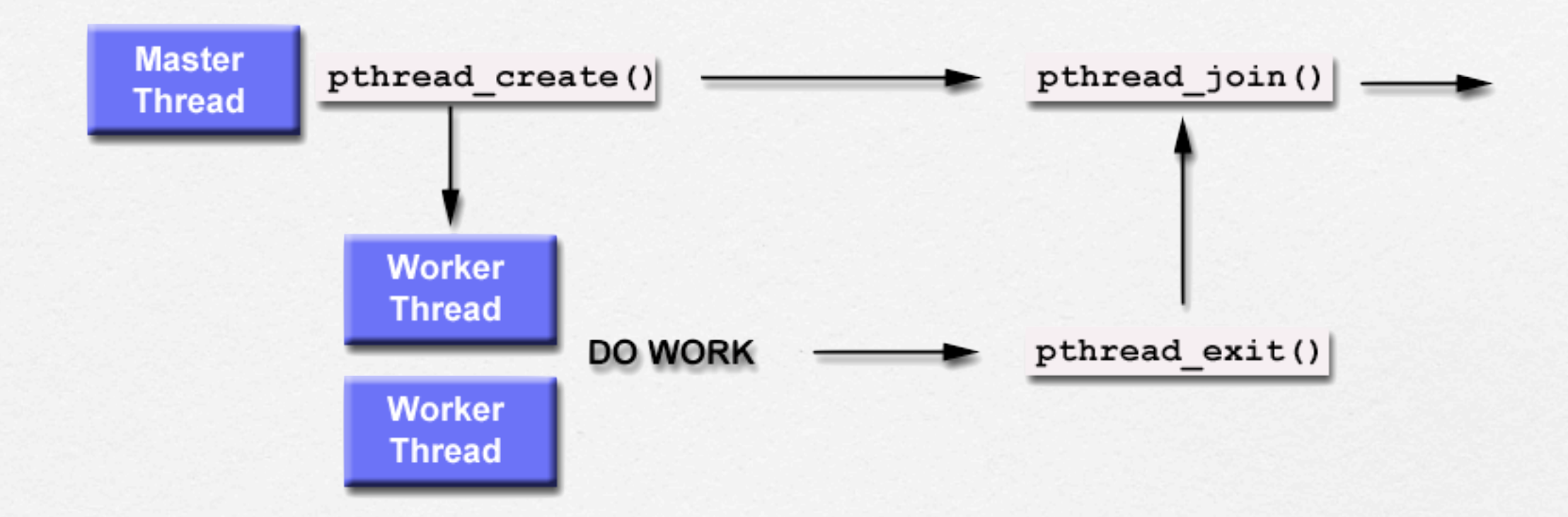

**Quando si crea un pthread, un attributo consente di definire se esso sara:**

- **joinable (puo' essere aspettato con la join)**
- **detached (non puo' essere aspettato)**

**Esempio join1.c**

## Altre primitive

- **pthread\_self() -- equivalente di getpid()**  $\Box$
- **pthread\_exit() -- termina il thread corrente (non il processo come exit()!)**  $\Box$
- **pthread\_yield() -- cede lo scheduler ad un altro thread**  $\Box$
- **pthread\_kill() -- per uccidere un pthread**  $\Box$
- **pthread\_sigmask() -- per mascherare segnali ad un thread** $\Box$

# Svantaggi dei pthreads

- **La sincronizzazione deve essere fatta a mano**   $\Box$ **dal programmatore**
	- **Errori possibili:**
		- **deadlock**  $\Gamma$
		- **starvation**  $\Gamma$
		- **dirty read**  $\Box$
- **Coi processi (es. pipe) e' invece il sistema operativo a occuparsi della sincronizzazione**

# Riferimenti per approfondire

- **"Pthreads Programming". B. Nichols et al. O'Reilly and Associates.**   $\Box$
- **"Threads Primer". B. Lewis and D. Berg. Prentice Hall**   $\Box$
- **"Programming With POSIX Threads". D. Butenhof. Addison Wesley**   $\Box$ **[www.awl.com/cseng/titles/0-201-63392-2](http://www.awl.com/cseng/titles/0-201-63392-2)**
- **"Programming With Threads". S. Kleiman et al. Prentice Hall** $\Box$